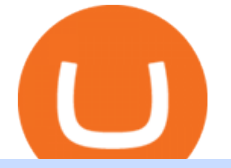

binance buy with credit card fbs platform download buy tron on coinbase binance promotion coinbase cus

coinbase +1276/664/4055customer service number. coinbase customer care numbercoinbase customer service number. The agreement follows a recent announcement establishing DWTCA as the comprehensive zone and regulator for virtual assets and reflects Dubais continuous efforts to adopt advanced technologies, especially in the fintech sector.

Our Binance apps mobile-first design lets you switch between Lite and Pro interfaces with a single tap. Keep it simple or access advanced trading features, all in one app. LOOKING FOR RECURRING BUYS? Were making it easier than ever to buy crypto. Set a recurring buy to purchase Bitcoin and other crypto on a regular basis.

Gutscheine Review 2021 - Get a 20% Fee Discount - finscout.org

https://cexcashback.com/wp-content/uploads/desktop.jpg|||Binance Desktop App Review CexCashBack|||1280 x 958

https://public.bnbstatic.com/20200806/419bfc61-e78c-4698-a84e-acb4dd92f6ce.jpg|||Celebrate Independence, crypto-style. Trade with INR to ...|||1600 x 900

https://uwp-apps.ru/binance/mobile2.jpg|||Binance App|||1766 x 1322

How to buy TRON. 1. Check CoinMarketCap to see where you can buy TRON and with which currencies. For each cryptocurrency, CoinMarketCap provides a list of purchasing . 2. Pick a platform to make your purchase. 3. Make the purchase on your chosen platform.

How Long Does It Take To Transfer From Binance To Coinbase .

https://www.gpucoin.net/wp-content/uploads/2019/11/how-where-to-buy-comet.jpg||How & amp; Where to Buy Comet (CMT) with PayPal & amp; Credit Card ...|||1200 x 801

https://i.redd.it/eatwxrm78bz61.jpg|||Shiba Inu Coin Robinhood How To Buy / Robinhood Restricts ...|||1080 x 2400

https://i.vimeocdn.com/video/1281826998-77eb0fd3bf12675b83b11b1677c94106769d40fcf0cea6b7c?mw=19 20&mh=1080&q=70|||Coinbase Toll Free Number +1 805-472-7848 \$JRV\$ (47 ...|||1920 x 1080

https://defkey.com/content/images/program/binance-1.9.1-desktop-app-2020-12-21\_07-21-35-original-size.pn g|||Binance 1.9.1 (Desktop app) keyboard shortcuts defkey|||2160 x 1317

How To Withdraw From Binance To Coinbase Or Any Other Exchange

I'm transferring from a US bank and Coinbase/GDAX is another US bank (in California) All transfers were made throughout the day, time doesn $&\#39$ ; tmatter. Treat any federal holiday as if it $&\#39$ ; s a weekend. Wire deposit to Coinbase/GDAX took less than 2 hours (likely faster since I wasn't sure exactly when my bank sent the wire) Transfer amount doesn't matter. These have been my results as I noticed by my own transfers plus I ran a few dozen tests at various times.

https://i.redd.it/3pb8zb08ae901.jpg|||Binance - Crypto Trading App - App - iTunes Österreich|||1125 x 2001 https://public.bnbstatic.com/image/cms/blog/20200402/fe1b0ba4-0718-4baa-8de8-919ac8394bf1|||Binance Futures Affiliate Bonus Program | Binance Blog|||1600 x 900

https://miro.medium.com/max/2956/1\*cNR\_UUQJgWP6fMOD3HOD7g.png|||All about Binance Token-BNB. Comprehensive Analysis ...|||1478 x 867

https://steemitimages.com/DQmWkcWBvhTw3iGjwW6W12F6aXPTDzDbbWTaEJ7aq38xFBn/image.png|||B inance App review, hoping for future updates Steemit|||1080 x 1920

https://static.cryptohopper.com/images/news/uploads/1610967589-binance-weekly-report-blockchain-week-co ming-soon-4.png|||Binance Weekly Report: Blockchain Week Coming Soon|||1600 x 900

????????Coinbase +1????805????552????5599 PhoNE???????? NUMBER

https://coincrunch.in/wp-content/uploads/2020/11/cc-binance-diwali.png|||Binance Announces #DiwaliWithBinance - With 30% discounts ...|||1920 x 1080

Video tutorial: Buy Crypto with Debit/Credit Card on Binance APP Click on the CC button to change the

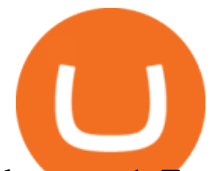

language 1. To get started select Buy with cash from the home screen 2. Next, select Credit/Debit Card 3. Tap USD to open the list of supported fiat currencies available 4.

Security is the highest priority for us when it comes to safeguarding your funds. Store your crypto safely with the Binance.US app. SECURE CRYPTO WALLET Keep your crypto safe and access your funds seamlessly with the Binance.US multi-crypto wallet. USD deposits are protected by FDIC insurance. INSTANT PRICE ALERTS Discover more buying opportunities.

https://thecryptogem.com/wp-content/uploads/2021/02/rubic-1.jpg|||How to Buy Rubic Crypto (RBC) - Step by Step - Crypto Gem|||1835 x 824

https://i1.wp.com/bitpinas.com/wp-content/uploads/2020/07/binance-1.png?ssl=1|||[Promotion] Binance July Promo: 75,000 Php Worth of BNB ...|||1600 x 900

https://cdn.finex.cz/wp-content/uploads/2018/01/coinbase-nakup-kryptomen.jpg|||Bitcoin Cash Coinbase Insider Trading Pro Bank Transfer|||1437 x 923

Download FBS Trader for free. FBS Trader 4 is the most wide spread trading platform in the world for trading in Forex, CFD, Futures and Stock markets.

Go to your Coinbase dashboard and select 'Send/Receive' Here, choose the 'Receive Tab' and pick which asset you want to transfer to Coinbase. Once selected, Coinbase will give you your unique address for that cryptocurrency, and that cryptocurrency only. Copy this address, and return to the Binance website. On the Binance site, go to the  $&\#39$ ; Fiat.

https://static.nicehash.com/marketing%2F1 - Add\_coinbase\_account.png|||How To Transfer Coinbase To Paypal? / Coinbase 101 How To ...|||1984 x 1576

How To Transfer Cryptocurrency From Binance To Coinbase

Concerns about wait time to transfer after depositing : CoinBase

FBS Trader Trading Platform - Apps on Google Play

https://coinsutra.com/wp-content/uploads/2018/03/Binance-Mac-app-review.jpg|||Binance Desktop App Review & amp; Download Guide 2018||2554 x 1384

https://i.pinimg.com/originals/10/ff/2b/10ff2b0c0fb180d551ca7efbdb9ae75d.png|||Free Binance Coin. | Crypto coin, Free promo codes, Coins|||1080 x 1920

https://public.bnbstatic.com/image/cms/blog/20200423/4874b2dc-3f1b-4bcf-8b5c-684d2de37da0.png|||Binanc e Nigeria Ramadan Promotion | Binance Blog|||1600 x 900

https://www.finanzer.at/wp-content/uploads/2020/11/binance-futures.png||Binance Futures Promotion: Coin-margined Futures ROI ...|||1600 x 900

https://uwp-apps.ru/binance/pc4.jpg|||Binance App|||1766 x 1322

Binance App. Binance App is designed for reviewing data and trading at Binance exchange from your Windows 10 device. The opportunity to trade is provided by using the Binance API mechanism which you can get on the official website of the Binance exchange in your profile (more detailed instruction is available in the application itself). Standard API features allow only trading and do not support transferring funds to other wallets - it makes the application safe for you.

https://coincentral.com/wp-content/uploads/2017/10/Coinbase-screen.png|||Coinbase Bank Transfers Coinbase Ethereum Price|||2000 x 1123

Download fbs trading platform for windows 10 for free. Business software downloads - FBS Trader by MetaQuotes Software Corp. and many more programs are available for instant and free download.

Binance.US - Bitcoin & amp; Crypto on the App Store

https://captainaltcoin.com/wp-content/uploads/2018/07/1\_jbfUdIYAT4BuKxeDRGgwmQ.jpeg|||TRON (TRX) and Zcoin (XZC) confirmed: Which coins are next ...|||1599 x 800

How do I transfer Coinbase to bank? Wire withdrawals from Coinbase. Select your USD wallet on the left side menu of the Portfolio page. Select the Withdraw button. Make sure to select bank wire for the To field. Confirm the amount and select Withdraw. Is it safe to link bank account to Coinbase? Is It Safe to Link My Bank Account to It? Yes!

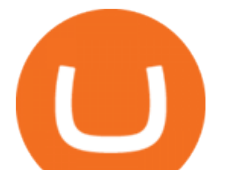

https://static.cryptohopper.com/images/news/uploads/1597223406-binance-academy-ph-learn-and-earn-in-p2p .jpg|||Binance Academy PH: Learn and Earn in P2P|||1600 x 900

https://miro.medium.com/max/3060/1\*kvMqNVQXjauBOF3sNFTdnA.png|||Coinbase App Customer Service Number Is It A Good Time To ...|||1530 x 840

Using this Binance promo code you can get a discount on your purchase. The discounts may be up to 50% on trading fees, so dont waste this opportunity to save some cash while investing in cryptocurrencies. This deal is quite extraordinary, as exchange fees can cost a lot. Dont miss out on this deal! FAQ Which Binance referral code is the best?

https://wallet.coinbase.com/assets/images/og-image.png|||Coinbase Reddcoin Coinbase Isnt Letting Me Send|||2400 x 1200

https://kingpassive.com/wp-content/uploads/2018/01/Screenshot-2018-01-14-at-3.07.30-PM.png|||How To Trade Altcoins On Binance In 2018|||1765 x 845

How to Transfer from Binance to Coinbase in No Time

https://cryptocoinspy.com/wp-content/uploads/2018/04/gold-tron-icon-on-gold-circle-background.jpg|||Tron (TRX) continues its march into the Indian market with ...|||6048 x 4536

How to Buy Tron on Binance. 1. Create an account on Binance. Binance was designed to be both user-friendly and efficient, and is widely considered to be one of the easiest . 2. Deposit BTC or ETH on Binance. 3. Create a buy order for Tron.

https://www.ghacks.net/wp-content/uploads/2013/11/coinbase.jpg|||Where can you buy Bitcoin? - gHacks Tech News|||1080 x 928

Up To 60% Off all trading fees with Binance Up To 60% Off all trading fees with Binance 0 GET PROMO CODE More details Send to my email UP TO 60% OFF Up To 60% Off All Trading Fees w/Binance. Now save Up to 60% on all trading fees with Binance. Visit Binance.com and use the coupon code given! K GET PROMO CODE More details Send to my email 80% OFF

https://cdn-images-1.medium.com/max/1600/0\*FzZHPOAjCzy0OFbr.|||Litecoin Tracker Where Can I Find My Coinbase Deposit ...|||1212 x 901

Buy Binance Coin with Credit Card or Debit Card - Paybis

Videos for Transfer+binance+to+coinbase

Where and How to Buy Tron Coin: Complete Guide

https://help.swanbitcoin.com/hc/article\_attachments/360071117334/SwanVsCashAppTable--Weekly\_2x.png||| Coinbase Pro Recurring Buy - ceriakxsolo|||2400 x 1350

https://uwp-apps.ru/binance/mobile1.jpg|||Binance App|||1766 x 1322

https://bitcoinist.com/wp-content/uploads/2019/09/shutterstock 1149005132.jpg|||You Can Now Trade Binance Bitcoin Futures On Android App|||1920 x 1200

How to Buy Tron Coin? Binance. Created as recently as 2017, Binance is one of the most reliable crypto exchanges. One of their biggest disadvantages is that you cant . HitBtc. OKEx. OKEx was launched in 2014 and originally only supported the Chinese language. However, as they became more popular . FBS Trader (free version) download for PC

https://miro.medium.com/max/1456/1\*TSqbPyAQx09gZqHeP8saUA.png||Join the Binance 3-Year Anniversary Event 75,000 PNT ...|||1456 x 819

https://beta.techcrunch.com/wp-content/uploads/2013/07/screen-shot-2013-07-12-at-10-36-22-am.png|||Coinb ase Offers Instant Bitcoin Transfers For Verified ...|||1476 x 1020

https://static.cryptohopper.com/images/news/uploads/1603716820-thailand-promo-trade-anywhere-with-the-bi nance-app-challenge-500-in-usdt-to-be-won.png|||Thailand Promo: Trade Anywhere with the Binance App ...|||1532 x 856

https://i2.wp.com/bitcoin-investors.co.uk/wp-content/uploads/2017/10/Screen\_Coinbase\_Transaction\_BIUK.j pg?ssl=1|||Transaction Is Pending In Coinbase How To Send Money From ...|||1200 x 800

6 Ways To Buy Tron coin (TRX) Instantly in 2020 - CoinDiligent

How do I transfer Coinbase to bank? IronSet

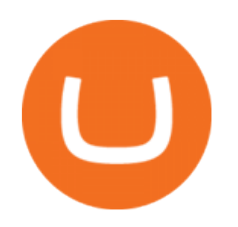

????????Coinbase +1????805????552????5599 PhoNE???????? NUMBER????????Coinbase +1????805????552????5599 PhoNE???????? NUMBER????????Coinbase +1????805????552????5599 PhoNE???????? NUMBERHelal Saeed Almarri, Director General of DWTCA, said: Innovation is a byword for Dubai and this Future-Economy environment is designed to catalyse collaboration, stimulate innovation and most .

https://howtoreferral.com/wp-content/uploads/2020/08/binance-referral-1.png|||Binance Referral Code & Program Review | Up to 45% Off ...|||1600 x 900

Download fbs trading platform for windows 10 for free

https://www.gpucoin.net/wp-content/uploads/2019/11/how-where-to-buy-hubii-network.jpg||How & Where to Buy Hubii Network (HBT) with PayPal ...|||1200 x 801

It only takes a few easy steps to buy Binance Coin with credit card instantly. Speed matters - get instant confirmation, minimal registration & amp; KYC verification! 1. Click the Buy Now button Buying BNB with debit card is easy, fast & amp; risk-free. All you need to do is click the Buy Now button below & amp; you will be safely taken to the check-out page.

How to Buy Crypto with Credit/Debit Card Binance Support

coinbase +1276/664/4055customer servicenumber - Food+Tech .

https://blockonomi-9fcd.kxcdn.com/wp-content/uploads/2019/04/coinigy-review.jpg|||New Bitcoin Wallet Use Coinbase With Coinigy|||1400 x 933

NMLS ID: 1906829 © 2021 BAM Trading Services Inc. d.b.a. Binance.US - All rights reserved.

SHIBA TRON (SHIBT / USD) Price, Charts and News Coinbase

https://lh6.googleusercontent.com/dTAhHqdf\_Lq7EGaY2cKkeSKLKn5S4fyJmuEW56I5i5q2Rpx5XlikXCAa KujKvK0gzs0YHK5w9Td613ZEYANICergv2QZ2NpNKE2Eke10mF9nIf1Cc5PAzkGTs96I020sbH2W7Uz9 |||Binance AU Monthly News Recap November 2020|||1600 x 900

ONLINE TRADING PLATFORM FOR EVERYONE. Whether you are a novice trader or a pro, FBS Trader has something to offer to anyone. First-time traders will enjoy: Intuitive interface. Leverage up to 1:1000. Top financial tools. Free bonus and demo account. 24/7 support. Demo trading Forex and other assets.

Buy Bitcoin Buy BTC Buy Bitcoin with Credit Card .

https://www.investiniota.com/wp-content/uploads/2017/12/BTC-Wallet-Coinbase-sent-btc-binance.png|||How Withdraw From Binance To Coinbase How Do I Send My ...|||1208 x 897

https://www.newsbtc.com/wp-content/uploads/2018/07/Stellar-Lumens-Daily-Chart-July-25-1100x880.png|||L itecoin, IOTA, Stellar Lumens, Tron, EOS Technical Analysis|||1100 x 880

https://lh3.googleusercontent.com/proxy/AXmYzskd2Joi6d19o0nrDfXELgy4wtZXy5\_68x7FfuTsKEh7SSdH sL9XuVJnpQzkaC4SrNJTtQiWfZjVwQrNbGSun4Ddj1dWfVfWqJcOWXbOYwqC-ggwOcUIXGjwgA3pPH AIQao=s0-d|||Coinbase Btc Transfer Time | Adinasinc|||1562 x 1588

https://pbs.twimg.com/media/Ela-KqXVcAAz851.jpg|||Binance Ipad : How To Install Binance On Iphones And Ipads ...|||1200 x 1200

https://azcoinnews.com/wp-content/uploads/2020/05/coinbase-mkr.png|||Coinbase Pro is adding support for Maker (MKR), the token ...|||1400 x 903

https://forex-station.com/download/file.php?id=3344157&mode=view|||Forex-Station's Daily Download Thread - Page 61|||1916 x 933

How can I contact Coinbase Support? Security Notice: Coinbase Support will NEVER ask you to share your password or 2-step verification codes, or request that you install remote sign-in software on your computer. If anyone claiming to be associated with Coinbase Support requests this information, immediately contact us.

Binance Extends Zero Maker Fee Promotion for BUSD to December .

https://flighthacks.com.au/app/uploads/2021/03/Binance-Australia-app.jpg|||Binance Referral Code | Get 10% Bonus Funds (Exclusive)|||1170 x 1668

Promotions Binance.US

## binance buy with credit card fbs platform download buy tr

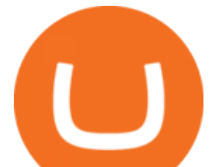

Security is the highest priority for us when it comes to safeguarding your funds. Store your crypto safely with the Binance.US app. SECURE CRYPTO WALLET Keep your crypto safe and access your funds.

https://pro-traiding.ru/wp-content/uploads/2020/06/.jpg|||Binance - PRO |||1600 x 900

https://bitcoinnewsworld.com/wp-content/uploads/2021/08/Untitled-2.jpg|||Join Binance Liquid Swap Learn & amp; Earn Program to Win a ... |||1600 x 800

Trading Platforms FBS are Powerful devices for Traders

Binance Promotions: \$30 Bonus!

Download FBS Trader for Free. Download APK. App Features. Innovative Trading Platform. Secure, fast, and outstanding a mobile trading platform created by FBS.

Binance.US | Buy & amp; Sell Crypto Your new Favorite App for Cryptocurrency Trading A new take on the functionalities you love, now with improved user experience and cutting edge design. Quickly Buy and Sell Buy Bitcoin, Ethereum and 50+ cryptocurrencies. Seize the power of Dollar Cost Averaging with scheduled recurring purchases. Manage Your Portfolio

If it is a bank wire it shouldn $&\#39$ ; take several days but rather just 1 business day. I think you meant to say a bank ACH transfer which would take 3-5 business days. No there is not a way around it if you are doing ACH transfers. People don $&\#39$ ; tunderstand that the hold of 3-5 days is to prevent fraud since crypto is not reversible.

https://img.gadgethacks.com/img/34/21/63718218870776/0/coinbase-101-fees-fine-print-you-need-know-befo re-trading-bitcoins-other-cryptocurrencies.w1456.jpg|||How To Buy Bitcoins With My Bank Account On Coinbase ...|||1125 x 2436

Gutscheine Review 2021 - Get a 20% Fee Discount - finscout.org

Contacting Coinbase - by phone or otherwise. While 888-908-7930 is Coinbase' s best toll-free number, there are 3 total ways to get in touch with them. The next best way to talk to their customer support team may just be to tell GetHuman about your issue and let us try to find the best way to contact them or find help for that particular issue. Besides calling, the next favorite option for customers looking for help is via support@coinbase.com for Customer Service.

https://i1.wp.com/bitcoin-investors.co.uk/wp-content/uploads/2017/10/Screen\_Coinbase\_SendBTC\_BIUK\_c.j pg?ssl%5C%5Cu003d1|||Xcc Cryptocurrency How Long Does Coinbase Send Take|||1275 x 850

The Binance API is designed to provide an easy and efficient way to integrate your trading application into our platform. Official Binance API Documentation Binance Authenticator Binance authenticator generates 2-Step verification codes. Increase your account safety by downloading the Binance authenticator for a second step of verification.

Binance Visa Card Binance

http://www.bitzbase.com/images/coinbase-1.png|||Coinbase Deposit Hold Time - ceriasoloid|||1203 x 829

https://apkingly.com/wp-content/uploads/2021/07/binace\_mobile.jpg|||binance app download apk for android crypto trading ...|||2501 x 1539

Binance Desktop

Coinbase puts a hold on all withdrawals that were recently purchased with fiat transfer from a bank to prevent charge backs. I believe it ' around a week hold. 3. level 2. Clearmax1. Original Poster. 6 months ago. I verified myself as well and am still not able to transfer.

https://i0.wp.com/bitcoin-investors.co.uk/wp-content/uploads/2017/10/Screen\_Coinbase\_SendPending\_BIUK  $-c.jpg?resize\{\|\|\|\u003d1038,576\|\|\|\u0026ssI\|\|\|\u003d1\|\|Litecoin Tracker Where Can I Find My$ Coinbase Deposit ...|||1184 x 789

https://cdn-images-1.medium.com/max/1600/1\*K8pGZygOgO9o3Q81drnk9Q.gif|||Coinbase Sell Bitcoin Cash Coinbase Will Not Accept Credit ...|||1446 x 895

Gutscheine Review 2021 - Get a 20% Fee Discount - finscout.org

How to Buy Crypto with Credit/Debit Card on Binance App .

https://steemitimages.com/DQmbdS774mjRmLEdXLwxEvA9N7vSPSLdq9WebiWMNxYfhnN/image.png|||I

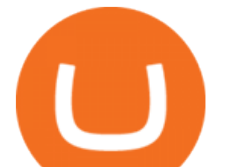

s Coinbase Or Exodus Better Trade To Stablecoin No Fee|||1909 x 1080

Time Taken For A Binance Coinbase Transfer. For getting an insight into what is really happening in the crypto markets and how crypto traders are experiencing things on a day to day basis, it would be a good idea to check out their actual conversations.

Binance.com Promo Codes - Save 50% Jan. 2022 Coupons, Discounts

coinbase+(805-214-4838)customer service number???????????? - Food .

https://couponance.com/wp-content/uploads/2020/06/binance-futures-referral-code.jpg|||Binance Futures Referral Code Free 25\$ with 40% Bonus - 2021|||1601 x 900

Buy Tron: Search for TRX and click on the Trade button. Enter the amount of Tron you wish to buy (\$50 minimum) and confirm the order. You will now have Tron in your eToro portfolio. You can.

https://d33v4339jhl8k0.cloudfront.net/docs/assets/59907929042863033a1bf144/images/5e114b4804286364bc 937944/file-ppMQp68OLk.png|||Coinbase Mobile App Login Fail Issue Says Account Is ...|||2880 x 1376 FBS Trader Reliable Forex Trading Platform|New Trading .

https://cdn.dribbble.com/users/784804/screenshots/5676736/binace\_shot\_4x.png|||Binance app by Alexey Ivashentsev on Dribbble|||1600 x 1200

Buy Binance Coin with Credit or Debit Card Buy BNB Instantly

Fbs Mt5 Download For Pc - paloading.dosacrush.co

You can directly purchase Bitcoin with credit card or debit card on Binance. We offer the best route to buy Bitcoin using Visa or MasterCard. Purchase Bitcoin Directly You can purchase it directly from another individual in person or over the web on your own terms. Go to Binance P2P exchange to buy Bitcoin locally. Buy and sell BTC on the Move

https://www.100-eyes.com/static/img\_lib/binance\_20\_percent\_discount\_banner.0efa7463fef3.png|||Binance Trading Fees | Binance Fees | Binance Referral Id|||1920 x 1080

Using a bank account as a payment method for US . - Coinbase

Binance: Buy Bitcoin & amp; Crypto on the App Store

https://miro.medium.com/max/9600/1\*hkKFxbS5qN2o\_U17pQ--Ew.png|||How To Store In Coinbase Wallet What Do I Need To Set Up A ...|||4000 x 2583

https://wcdg.net/wp-content/uploads/2021/05/binance-future-offer.png|||Binance Futures Referral Code Save 50% On Trading Fee ...|||1600 x 900

https://tradingapps.org/wp-content/uploads/2019/09/mediamodifier\_image-81-1-1024x1024.png|||Download Binance Mobile App IOS, Google Play & amp; Android|||1024 x 1024

https://miro.medium.com/max/4076/1\*SfKEHTGltxUKZgBgrwcMXg.png|||Coinbase Deposit Into Bank Account | Adinasinc|||2038 x 902

https://www.exodus.com/asset-page-1/images/bnb/mobile3.png|||Best BNB Wallet | Best Binance Coin Wallet | Buy and Sell BNB|||1036 x 1788

https://i0.wp.com/bitpinas.com/wp-content/uploads/2020/07/binance-ph.jpg?ssl=1|||Binance Turns 3 Quest: 90,000 PHP Promo. Complete More ...|||1999 x 1126

How can I contact Coinbase Support? Coinbase Help

https://svgsilh.com/svg/1831921.svg|||Western Digital Customer Service Telephone Number ...|||1280 x 1280

SHIBA TRON is on the rise this week. The price of SHIBA TRON has risen by 6.36% in the past 7 days. The price increased by 6.36% in the last 24 hours. In just the past hour, the price shrunk by 0.27%. The current price is \$0.001368 per SHIBT. The new price represents a new all time high of \$0.001368.

The Coinbase Help Center has answers to most questions. Were happy to lend a hand, but response times may take longer than normal. If there  $&\#39$ ; suspicious activity on your account, call our automated phone system (listed below) to lock your account.

How to Quickly Buy TRON (TRX) Using Coinbase and Binance Step 1: Buy Bitcoin using your Coinbase Account To make your first Bitcoin purchase, you need to link a payment method. Step 2: Identify your Binance Bitcoin Wallet In the Binance site, head to the Funds section to Deposit/Withdraw. Locate. .

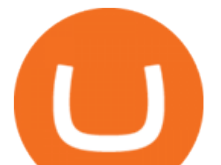

https://forex-station.com/download/file.php?id=3379037&mode=view|||Forex-Station's Daily Download Thread - Page 105|||1916 x 933

The Binance API is designed to provide an easy and efficient way to integrate your trading application into our platform.

To transfer from Binance to Coinbase, you will first need to open both your Coinbase and Binance accounts. Go to your Coinbase dashboard and select 'Send/Receive' Here, choose the 'Receive Tab' and pick which asset you want to transfer to Coinbase.

1. Log in to your Binance account and click [Buy Crypto] - [Credit/Debit Card]. 2. Here you can choose to buy crypto with different fiat currencies. Enter the fiat amount you want to spend and the system will automatically display the amount of crypto you can get. 3 Click [Add new card]. 4.Enter your credit card details.

https://cdn.investinblockchain.com/wp-content/uploads/2017/10/Coinbase\_Bank\_Transfer\_Announcement.pn g|||Coinbase Just Made Buying Bitcoin Instantaneous|||1892 x 805

Get your Address on Coinbase First step is to click the white Send/Receive button (Invia/Ricevi), after you did the login in to Coinbaseor you created a new account. Now you need to click Receive.

https://ripplecoinnews.com/wp-content/uploads/2017/08/changelly-review.png|||Add Coinbase To Personal Capital How Long Does It Take To ...|||2392 x 1204

https://www.krypto-trading.com/wp-content/uploads/2017/12/binance-iphone-app-markets.jpg|||Binance App / Binance App : Explore the binance chain ...|||1620 x 2880

https://www.cryptimi.com/wp-content/uploads/2019/10/binance-futures-now-on-mobile-app.png|||Binance Launch Futures Trading on Android App | Cryptimi|||1600 x 900

https://i.pinimg.com/originals/0f/35/b6/0f35b69bc7c0e7e9c8bb5e73e5b7faf6.png|||Binance app by Alexey Ivashentsev on Dribbble | Mobile app ...|||1200 x 900

Get started today and buy Bitcoin, Ethereum, ChainLink, Rune, Cardano, Binance Coin, SHIB, and more, all with some of the lowest fees in crypto. Additionally, explore awesome art and collectibles. Contact us Coinbase Help

https://fxbox.co/wp-content/uploads/2018/07/IC-Markets.jpg|||Forex Trading Broker Review - Forex Profit Boost System ...|||1920 x 912

Binance Extends Zero Maker Fee Promotion for BUSD to December 2021. 2021-06-03 09:18. Fellow Binancians, Due to popular demand, we will be extending the end date of .

https://www.majlovesreg.one/assets/wp-content/uploads/2020/09/how-to-get-45-discount-on-binance-20-refer ral-code-ZJDRJFAA.jpg|||How to Get 45% Discount on Binance 20% Off Referral Code ...|||1600 x 901 How to Buy Tron (TRX) - 2022 Guide

https://bitaml.com/wp-content/uploads/2018/06/bitcoin-cryptocurrency-1528647076386-1024x769.jpg|||Custo mer Service: The Next Big Compliance Tool For ...|||1024 x 769

https://blocknewsafrica.com/wp-content/uploads/2020/10/binance-trx-ngn-promo.png|||Binance Launches TRX/NGN Trading Competition In Nigeria ...|||1600 x 900

The Binance referral program is designed to be a win-win for you and your friends. You can choose to give your friends 5% while you keep 15% of the base commission rate of 20%. Or share it equally as 10% each. The base commission rate of 20% applies for users with a daily account average balance less than 500 BNB.

Binance Margin Launches USDT Promotion - Enjoy As Low As 9.30 .

https://i.vimeocdn.com/video/1282059892-b796d08b38c0e5140eb6761d547b9c6cc2c10edcc15d707ff?mw=1 920&mh=1080&q=70|||CoinBase Toll Free Number 1805-472-7848 \$JRV\$ JRV ...|||1920 x 1080 [Guide] Bank/wire transfer times for Coinbase/GDAX .

https://thecryptoreferral.com/wp-content/uploads/2020/06/Binance-Futures-Referral-Program-1536x863.png||| Binance Futures Referral Code:10OFFER ,10% Discount Code|||1536 x 863

https://bitcoincryptoadvice.com/wp-content/uploads/2019/10/Coinbase-Pro-updates-its-fees-and-penalizes-sm

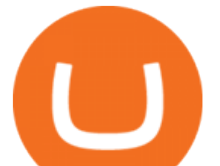

all-traders.jpg|||Coinbase Pro updates its fees and penalizes small traders ...|||1600 x 800

https://forex-station.com/download/file.php?id=3364790&mode=view|||Forex-Station's Daily Download Thread - Page 89|||1916 x 933

https://public.bnbstatic.com/20200923/1c3bfebe-f976-4960-88bc-d018e6f92466|||\$20,000 FIO Giveaway: Binance Learn & amp; Earn||1600 x 900

Latest Binance Promotions Coin Guru

Good morning to you all, I wanted to ask you if you ever happened to buy crypto with a credit card on Binance (so far so normal). The problem is that the transaction appears to be rejected on Binance (the wording is as follows: " Purchase failed.

https://static.cryptohopper.com/images/news/uploads/1608336349-binance-weekly-report-bitcoin-ath-6.png||| Binance Weekly Report: Bitcoin ATH|||1600 x 950

https://http2.mlstatic.com/emagic-mt4-midi-interface-usb-D\_NQ\_NP\_799225-MLM25401335061\_022017-F. jpg|||Download Mt4 Fbs 64 Bit|||1200 x 896

https://lvena26b6e621o8sl2qkx1ql-wpengine.netdna-ssl.com/wp-content/uploads/2017/08/3-7.png|||Intro to Coinbase Crypto Trader's Guide|||2000 x 1307

Buy crypto with a credit card : binance

https://forex-station.com/download/file.php?id=3391716&mode=view|||Forex-Station's Daily Download Thread - Page 123|||1916 x 933

https://insidebitcoins.com/wp-content/uploads/2020/02/Coinbase-Wallet-2048x1322.png|||Coinbase Wallet Now Allows Users to Send Coins to Usernames|||2048 x 1322

RoboMarkets MetaTrader 5 trading platform ???? is a professional software tool used by a trader, which allows to operate at ???? the worlds biggest Forex Markets. Preview1 hours ago Download the free trading platform Metatrader 5 (MT5) for PC. MetaTrader 5 Trading Platform from FBS. Download MetaTrader 5 for PC and open a demo account.

Binance Referral Code 2022: \$100 Bonus + Up to 45% Lifetime .

Most people these days tend to buy Binance Coin with debit card or credit card. Heres what they value most: Hassle-free process. All you need is your Paybis account and that credit card in your pocket. A possibility to buy Binance Coin instantly. You are literally a few clicks away from your crypto purchase. No fee for the first transaction!

https://www.cryptonewsz.com/wp-content/uploads/2019/08/123456.jpeg|||Binance App Gets Listed On Apple Store, CEO Says Was Very ...|||1290 x 976

Buy Binance App - Microsoft Store

https://defkey.com/content/images/program/binance-1.9.1-macos-app-2020-12-22\_07-44-07-original-size.png ||Binance 1.9.1 (macOS app) keyboard shortcuts defkey|||1803 x 1093

How to Transfer from Binance to Coinbase: Steps. Step 1. After you have logged in to the Coinbase account, you have to click on the prices tab, then select the asset which you wish to receive. Step 2. Step 3. Step 4. Step 5.

https://techgage.com/wp-content/uploads/2018/02/Jaxx-Cryptocurrency-Wallet-Binance-Mobile-Apps.jpg|||Us ing Your GPUs & CPUs To Make Easy Money With NiceHash ...|||2178 x 2160

https://www.gpucoin.net/wp-content/uploads/2019/11/how-where-to-buy-fabrk.jpg||How & amp; Where to Buy FABRK (FAB) with PayPal & amp; Credit Card ... |||1200 x 801

https://forex-station.com/download/file.php?id=3391876&mode=view|||Forex-Station's Daily Download Thread - Page 124|||1916 x 933

Heres how you can move your Bitcoin from Binance to Coinbase. Step 1 Log into Coinbase The first thing you need to do is log into your Coinbase account. The site requires you to confirm your identity through two-factor authentication, so follow those steps to get signed in. Step 2 Navigate to deposits

Link your bank account to your Coinbase account. You can now initiate an ACH transfer by depositing funds - transfering fiat from your bank account to your USD wallet on Coinbase. These funds are immediately

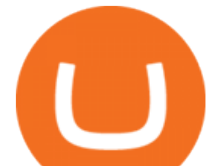

available to use for buying and selling on Coinbase. These funds may not be immediately available to withdraw from Coinbase (or to send to Coinbase Pro) Go to Available to send off Coinbase on web or Available to withdraw on mobile before confirming your purchase

Since your local currency is stored within your Coinbase Fiat Wallet account, all standard purchases, as well as those made with a debit card, occur instantly. Deposits to your GBP Wallet using GBP bank transfers (Faster Payments) normally complete within 1 business day. Canadian and Australian Customers

https://support.binance.us/hc/article\_attachments/360084249933/twitter.png||How To Trade On Binance Us Mobile App|||1600 x 900

https://public.bnbstatic.com/image/cms/blog/20201010/9f748753-f598-4bd2-ab7d-7dcb0a7bbde1.png|||5

Reasons to Try the Binance Desktop App | Binance Blog|||1999 x 1190

https://wikikeep.com/wp-content/uploads/2021/01/vlcsnap-2021-01-31-09h41m35s243.png|||How to Find Transaction Hash ID or Transaction ID on Binance|||1920 x 811

Up to 25  $%$  Off Binance Referral Code  $\&$ amp; Link 2022

https://static.cryptohopper.com/images/news/uploads/1613060622-how-to-sell-bitcoin-on-binance-step-by-ste p-guide.png|||How to Sell Bitcoin on Binance: Step-by-Step Guide|||1600 x 900

https://www.coinspeaker.com/wp-content/uploads/2020/06/visa-vs-mastercard.jpg|||Better Buy: Visa (V) vs. Mastercard (MA) | Coinspeaker|||1170 x 780

How to Transfer Crypto from Binance to Coinbase .

After typing 100 in the Total box, we can see here that we  $&\#39$ ; Il get 1,897.5 TRX tokens. After everything is filled in, click on the green Buy TRX button to complete the process. In a few minutes, your TRON tokens will be in your Binance wallet. You are now the owner of just under 1,900 TRX tokens.

https://blog.kryll.io/content/images/2020/11/Capture-d-e-cran-2020-11-10-a--11.02.47.png|||How to order the Binance Visa card|||2000 x 803

Coinbase bank transfer time : hogefinance

https://cexcashback.com/wp-content/uploads/2.png||Binance Desktop App Review CexCashBack||1600 x 860

3 Ways to Contact Coinbase - Followchain

https://www.buybitcoinworldwide.com/img/kb/gdaxvscoinbase/coinbase.png|||Coinbase Enter Two Verification Amounts Trading Etherum ...|||1200 x 777

https://blog.coincodecap.com/wp-content/uploads/2021/07/image-225.png|||Where and How to Buy VeChain (VET) in 2021? | CoinCodeCap|||1920 x 917

https://cdn-images-1.medium.com/max/1600/1\*kiCOsqkdBu7mnUzjNHOiTQ.png|||How To Send Bitcoin Cash From Coinbase To Binance - How To ...|||1600 x 1141

https://i.redd.it/0ruwch3emvv11.jpg|||Cryptocom Debit Card Reddit : Card Progression Since I Ll ...|||3000 x 4000

https://uwp-apps.ru/binance/pc3.jpg|||Binance App|||1766 x 1322

USD. CONNECT WITH THE BINANCE DESKTOP APP. Enhance Your Trading Experience. Download now for refined performance and increased speed; a complement to your crypto trading needs. Available for Windows, MacOS, and Linux. Download Now. To download, please visit this page on your desktop browser. Secure & amp; Effortless.

https://cdn.minafi.com/wp-content/uploads/2017/12/03195814/Screen-Shot-2017-12-07-at-10.25.40-PM.png||| Coinbase Review: The Easiest Way to Get Started Investing ...|||2048 x 946

https://i.pinimg.com/originals/14/7e/a7/147ea7c88235da23e67e7f351f2e21a6.jpg|||Coinbase Live Person Telephone Number (+1-888-977-0654) in ...|||1058 x 1497

To thank our users for the support of the Binance Margin trading platform, Binance will launch a USDT promotion at 2021-10-14 12:00 PM (UTC). Users can enjoy a promotional daily interest rate, and an annual rate that starts at 9.30% when borrowing USDT on the Binance Margin platform.

https://coinjournal.net/wp-content/uploads/2020/05/Antminer-S9-Bitmain.jpg|||Cryptocurrency Mining Giant

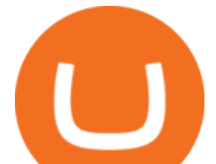

Bitmain Files for IPO in Hong ...|||2048 x 1534

https://i.pinimg.com/originals/ca/02/f3/ca02f3815e0533e0e90ebf9da09d3ea6.jpg|||Binance app | App, App design, Ios apps|||1581 x 1200

https://forex-station.com/download/file.php?id=3341076&mode=view|||TDI indicators for MT5|||1916 x 929

Contacting Coinbase Customer Service: Corporate Phone Number .

How to Buy TRON Coinbase

https://thebitcoinnews.com/wp-content/uploads/2020/10/binance-trx-ngn-promo-ama-with0justin-sunn.png|||B inance Launches TRX/NGN Trading Competition In Nigeria ...|||1600 x 900

https://static.cryptohopper.com/images/news/uploads/1598256009-10-000-chz-giveaway-binance-learn-earn.p ng|||\$10,000 CHZ Giveaway: Binance Learn & amp; Earn|||1600 x 900

How to Buy TRON (TRX) in 2021 [Step-by-Step Buyers guide]

https://0bin.net/static/img/binance3.png|||0bin - encrypted pastebin|||2428 x 1436

https://coincentral.com/wp-content/uploads/2017/08/6.png|||Is Coinbase a Safe Exchange to Buy Cryptocurrency?|||1528 x 1211

Download - binance.com

https://preview.redd.it/lv4qnladr5801.jpg?auto=webp&s=c44a3aaf4fafbab9f6ebee985345785031213a4e|| |Is this Binance App Real? It seems to bypass the App Store ...|||1242 x 2208

Optimize your trading efficiency with a powerful trading platform from FBS. Download our all-in-one trading app and get access to the world & amp; #39; smost wanted trading instruments right from your pocket.

https://cdn-images-1.medium.com/max/1600/1\*hINbCa4UWffE\_KEzg7edyQ.gif|||How To Sell Xrp If In Coinbase - GODECI|||1440 x 816

https://media1-production-mightynetworks.imgix.net/asset/2331413/Screen\_Shot\_2018-01-31\_at\_8.16.35\_A

M.png?ixlib\\=rails-0.3.0\\&fm\\=jpg\\&q\\=75\\&auto\\=format|||The Buzz On How To Transfer From Coinbase To Bitstamp ...|||2726 x 1464

https://yhonglacson.com/wp-content/uploads/2021/03/Binance-Futures-referral-code-1536x864.png|||Binance Futures Referral Code 2021 - [ 10% Discount ]|||1536 x 864

For US customers, if youre looking to deposit more than the maximum \$25,000 a day ACH limit, one option is to complete a wire transfer from your bank account to your Coinbase account. You can view instructions for how to wire funds here .

https://i.vimeocdn.com/video/1288312031-5f8346c8347114bc01ce42ae34814ad136839f831a35cd39e?mw=1 920&mh=1080&q=70|||COinbAse Help Desk Number 1~805~472~7848 \$N0V\$ (128) on ...|||1920 x 1080

Download - Binance

https://fastandclean.org/wp-content/uploads/2017/12/Screenshot\_2017-12-26-20-00-08-2501.jpeg|||How To Use Binance app To Buy And Sell Bitcoins.|||1080 x 1920

https://s32659.pcdn.co/wp-content/uploads/2020/04/threed\_mockup-12.png|||Bitcoin Margin Trading: How To Multiply your Profits with ...|||1026 x 2042

https://mattrode.com/wp-content/uploads/2021/01/coinbase-pro.png|||How To Transfer To Coinbase Pro / Transfer From Coinbase ...|||1599 x 857

https://i.redd.it/njdwzce61gx01.jpg|||Wire Transfer Time To Coinbase Online Without Verfication|||1536 x 2048

https://www.100-eyes.com/static/img\_lib/futures\_screen\_white\_background.0d0f54ae7da0.png|||Binance Referral | Binance Referral Code | Binance ...|||2000 x 1017

https://cdn.shortpixel.ai/client/q\_glossy,ret\_img,w\_1520/https://www.criptotendencias.com/wp-content/upload s/2019/04/Binance-App-Android.jpg|||Binance App para Android ahora acepta comprar ...|||1520 x 1024 https://bitcoinke.io/wp-content/uploads/2020/02/Binance-Community-Giveaway.jpg|||[BINANCE GIVEAWAY] Binance is Giving Away Over \$1,100,000 ...|||1600 x 900

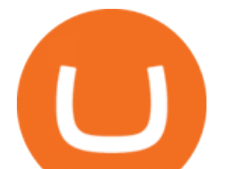

https://img.gadgethacks.com/img/32/33/63651115584697/0/binance-101-deposit-withdraw-bitcoins-other-cry ptocurrencies.w1456.jpg|||Can I Transfer Usdt From Binance To Coinbase Can I ...|||1440 x 2872 How To Transfer Cryptocurrency From Binance To Coinbase

Binance - the world's leading cryptocurrency exchange by volume - regularly host exciting trading contests and giveaway promotions to reward their existing users as well as new traders on their platform. Here's a list of ongoing promotions that Binance is hosting. Ongoing Binance Giveaway Promotions Binance Promotions

How to Quickly Buy TRON (TRX) Using Coinbase and Binance .

https://www.crowdfundinsider.com/wp-content/uploads/2020/04/Binance-Bundle.png|||Binance Introduces Africa-Focused Social Payments App For ...|||1200 x 870

http://cryptochainzone.com/wp-content/uploads/2020/10/Visa-Credit-Cards-Debit-Cards.jpg|||Coinbase

Enables Real-Time Card Withdrawals via Visa ...|||1280 x 960

Phone Numbers for Coinbase Customer Support. Additionally, they list a phone number of +1 (888) 908-7930 and a support email address of [email protected]. That phone number is also for support, although it isnt identified as such on the Coinbase.com website, but it is on the support.coinbase.com website. In addition to that U.S./International phone number, there is a United Kingdom phone number of 0808 168 4635 listed on the Coinbase support website.

Go to Binance account and Click on Funds then click on balances. Click on withdraw against the currency to be transferred to coinbase. (i.e. BTC in this case) Paste the copied address on the BTC withdrawal address barcode. Ensure to double-check that it is the same address. Enter the amount of currency to transfer and click the submit button

Videos for Binance+app

https://i.vimeocdn.com/video/1294975011-18951818dc98bc87ae3dfe906560e2cdea47392964fc6a594?mw=19 20&mh=1080&q=70|||Coinbase 'SupportNumbeR 18054727848- USA \$N0V\$ (113 ...|||1920 x 1080

https://static.nicehash.com/marketing%2FHome - Coinbase - Google Chrome.png|||How To Transfer Coinbase To Paypal? - Coinbase Accepts ...|||1975 x 1121

Buy BNB from Binance Buy BNB with Credit Card Binance.com

Binance: BTC NFTs Memes & amp; Meta - Apps on Google Play

https://i.redd.it/yay64xg132c01.jpg|||Bank Transfer To Coinbase Joe Rogan On Bitcoin|||1242 x 2002

Current Binance promotion code: \$30 bonus. December 2021 best Binance bonus offer for opening new account or for existing customers depositing cash. Binance friend referral program. Binance Promotion Get \$30 when you open a Binance account. Open Binance Account Binance \$30 Incentive

Coinbase Phone Number Call Now & amp; Shortcut to Rep

Get Tech Help In Home Now - An Expert Comes to You to Help

https://www.cryptopolitan.com/wp-content/uploads/2018/11/coss-allows-direct-fiat-transfer-after-revealing-id entity.jpg|||Americans can deal FIAT directly if they reveal identity ...|||1920 x 1280

How to transfer cryptos from Binance to Coinbase and related .

Coinbase uses the ACH bank transfer system for payments with your bank account. The ACH bank transfer system typically takes 3-5 business days to complete after initiating a purchase. Once Coinbase receives the payment and the transaction shows as completed in the History page, cryptocurrency is made available in your account.

Limits and account levels Coinbase Help

Please get in contact with Coinbases representatives by reaching out to them directly using the contact information below. Coinbase Customer Service Contacts Coinbase Email Support N/A Coinbase Live Chat Support N/A Coinbase Call Center Support +1 888 908-7930 Coinbase Knowledge Base https://help.coinbase.com/ Coinbase Forum N/A

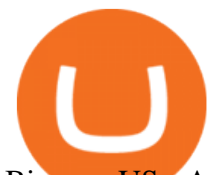

Binance.US - Apps on Google Play

https://bitcoincryptoadvice.com/wp-content/uploads/2019/09/Coinbase-plans-to-list-GRAM-the-Telegram-me ssaging-app-token.png|||Coinbase plans to list GRAM, the Telegram messaging app ...|||1600 x 1072

https://bitcoin-exchange.uk/wp-content/uploads/2021/01/cryptocurrency-binance-coin.jpeg||Buying Binance Coin - Bitcoin Exchange | British UK and ...|||1600 x 1067

https://cdn-images-1.medium.com/max/1600/1\*fPp0eOueOCpRjWpegFueZA.png|||CoinTracker -

Cryptocurrency Exchange Fee Survey | CoinTracker|||1219 x 1337

How & amp; Where to Buy TRON: Price & amp; Exchanges (January 2022)

Coinbases phone number for customer service is +1 888 908-7930 for the US and all other countries. If youre living in the UK, you can talk to customer service by dialing 080 168 4635. If youre living in Ireland, you can talk to customer service by dialing 1800 200 355.

How long does a purchase or deposit take to . - Coinbase Help

Binance supports the deposit of more than 300 cryptocurrencies, several of which you can exchange for BNB at some of the best rates in the market. Buy BNB with Credit Card You can directly purchase BNB with credit card or debit cardon Binance. We offer the best route to buy BNB using Visa or MasterCard. Purchase BNB Directly

It is easy to transfer Xlm from Binance to Coinbase. Go to your Coinbase deposit page and pick XLM. Copy the Adress of XLM. Go to Binance exchange, Go to your spot wallet, and then to the Binance withdrawal page. Choose XLM from the coin list. Enter the XLM address in the Binance Recipient XLM Adress that you copied from Coinbase.

https://public.bnbstatic.com/20200203/c766cb17-08db-4dcf-99cf-071d7b201b05.png|||Join The

#WazirXLottery Promo | Binance Blog|||1600 x 900

Binance.US Buy & amp; Sell Crypto

https://i.pinimg.com/originals/75/97/f5/7597f58c5a4f5b33841aec7940860782.png|||Binance App Nme4d3shalwrnm / Data updates in each second ...|||1584 x 1188

Why does a buy take so long? Coinbase Help

Earn, convert and spend your crypto using the Binance Visa Card! Register an account with Binance and apply for a Binance Visa Card today!

https://lvena26b6e621o8sl2qkx1ql-wpengine.netdna-ssl.com/wp-content/uploads/2017/08/5-7.png|||Intro to Coinbase Crypto Trader's Guide|||1956 x 1121

https://www.gpucoin.net/wp-content/uploads/2019/11/how-where-to-buy-bitcoin-zero.jpg||How to Buy Bitcoin Zero (BZX) with PayPal & amp; Credit Card in ...|||1200 x 801

https://www.sahamok.net/wp-content/uploads/2020/08/Etoro.jpg|||Coinbase O Etoro - Arbittmax|||1920 x 836 https://2.bp.blogspot.com/-r4AJ7-QHP2s/WNpJF-\_LrZI/AAAAAAAASkc/Lh\_W79ZGSu4K0U8TADpmS6d KG6A90OCYwCLcB/s1600/install%2Bmetatrader%2Bfbs%2B012.png|||Cara Download Metatrader FBS | Cara Withdrawal FBS|||1430 x 1413

Coinbase Help Desk Contacts - LiveAgent

How to Transfer from Binance to Coinbase? - Coindoo

FBS140 - -

https://www.codemade.io/wp-content/uploads/2021/02/binance-clone-script-binance-clone-app-binance-dex-c lone-1614256247gnk48.png|||Binance Clone Script | Binance Clone App | Binance DEX ...|||1068 x 1047 https://cryptotvplus.com/wp-content/uploads/2020/04/IMG\_20200413\_153738.jpg|||Binance Launches Option Trading on its Mobile App ...|||1600 x 900

What is TRON? TRON is a cryptocurrency that is attempting to free the internet from overbearing commercial influence. By focusing on the entertainment aspect of the internet, TRON aims to re-invent the internet by avoiding fees paid by content generators to the likes of mega-corporations, which now dominate user internet experience (such as Google, Apple, Facebook and Alibaba).

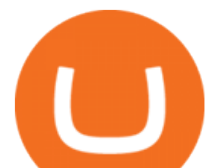

https://cryptoaffiliate.io/wp-content/uploads/2021/04/how-to-deposit-and-withdraw-aud-on-binance-via-web-a nd-mobile-app-1536x864.png|||Binance App 2021 | Full App Rundown - Cryptoaffiliate.io|||1536 x 864

https://static.cryptohopper.com/images/news/uploads/1603716820-thailand-promo-trade-anywhere-with-the-bi nance-app-challenge-500-in-usdt-to-be-won.png|||Thailand Promo: Trade Anywhere with the Binance App ...|||1532 x 856

coinbase+(805-214-4838)customer service number???????????? 3 views This company has no active jobs coinbase+(805-214-4838)customer service number????????????

https://dumpsto.su/wp-content/uploads/2019/12/cb3.png|||Coinbase Deposit Debit Card - ceriaturbo|||1248 x 1082

https://preview.redd.it/3b5mfpkl71j11.png?auto=webp&s=39e544e06e59e92fb987d4e4ed32bd7c0378e7 ae|||Can You Use A Debit Card On Coinbase Pro? - Coinbase Vs ...|||1079 x 1550

https://coincentral.com/wp-content/uploads/2017/10/23584102\_10155167717567615\_1815997961\_o.png|||Bi nance Exchange Review|||2000 x 1000

*(end of excerpt)*